# Introduction à Python et prise en main de l'environnement DIU Enseigner l'Informatique au Lycée

#### G. Huard, L. Mounier, C. Parent-Vigouroux, A. Rasse, B. Wack

UFR IM2AG, Université Grenoble Alpes

#### <span id="page-0-0"></span>avril 2019

Remerciements : Stéphane Gonnord, Matthieu Moy, Marc de Falco

### Plan

[Premiers pas avec Python](#page-2-0) [Variables et types de base](#page-13-0) [Constructions algorithmiques](#page-19-0) **[Divers](#page-26-0)** 

[Listes Python](#page-30-0) [Pourquoi on n'appelle pas ça des tableaux ?](#page-32-0) [Itération sur une liste](#page-36-0) [Listes et fonctions](#page-38-0)

**[Introduction](#page-0-0) [Interpréteur](#page-2-0)**

### Plan

#### [Premiers pas avec Python](#page-2-0)

[Variables et types de base](#page-13-0) [Constructions algorithmiques](#page-19-0) **[Divers](#page-26-0)** 

<span id="page-2-0"></span>[Listes Python](#page-30-0) [Pourquoi on n'appelle pas ça des tableaux ?](#page-32-0) [Itération sur une liste](#page-36-0) [Listes et fonctions](#page-38-0)

**[Introduction](#page-0-0) [Interpréteur](#page-3-0)**

#### Python : en quelques points

- $\triangleright$  Un langage de script
- $\triangleright$  **Langage interprété** ( $\neq$  langage compilé)
- **Fypage Dynamique** ( $\neq$  typage statique)
- **EXECUTE:** Indentation significative
- ► Orienté objet
- Gestion automatique de la mémoire (garbage collector)

Approche "batteries included" :

- $\triangleright$  Bibliothèque standard Python : plus de 200 packages allant de simples structures de données à des primitives d'accès web ou de traitement multimedia <http://docs.python.org/3/library/>
- <span id="page-3-0"></span>▶ De fait, un langage vite adopté par les entreprises et intégré dans les systèmes d'exploitation

# Points forts, points faibles

#### $\triangleright$  Dans la vraie vie :

- ► Langage de haut niveau : on peut faire beaucoup avec peu de code
- ► Typage dynamique  $\Rightarrow$  lent et gourmand en mémoire
- $\triangleright$  Écosystème très fourni
- <span id="page-4-0"></span>► Facile à apprendre, mais intéressant aussi pour des experts

# Points forts, points faibles

#### $\triangleright$  Dans la vraie vie :

- ► Langage de haut niveau : on peut faire beaucoup avec peu de code
- ► Typage dynamique  $\Rightarrow$  lent et gourmand en mémoire
- $\triangleright$  Écosystème très fourni
- <span id="page-5-0"></span>► Facile à apprendre, mais intéressant aussi pour des experts
- Pour la pédagogie :
	- ▶ Démarrage en douceur, mais il y a un cap à franchir par la suite
	- $\blacktriangleright$  Typage dynamique : discutable
	- ► Indentation obligatoire : vos élèves sont obligés d'écrire du code lisible (ou presque)

**[Introduction](#page-0-0) [Interpréteur](#page-6-0)**

### Dynamique de programmation avec Python

- <span id="page-6-0"></span> $\triangleright$  Python dispose d'un interpréteur interactif :
	- >>> 2 + 2 expression Python, entrée par l'utilisateur
		- 4 réponse de l'interpréteur après évaluation

**[Introduction](#page-0-0) [Interpréteur](#page-7-0)**

### Dynamique de programmation avec Python

- ▶ Python dispose d'un interpréteur interactif :
	- >>> 2 + 2 expression Python, entrée par l'utilisateur 4 réponse de l'interpréteur après évaluation
- <span id="page-7-0"></span> $\triangleright$  Utilisable en tant que "calculatrice" mais vite limité, notamment si on veut écrire un programme ou modifier son travail

**[Introduction](#page-0-0) [Interpréteur](#page-8-0)**

### Dynamique de programmation avec Python

- $\triangleright$  Python dispose d'un interpréteur interactif :
	- >>> 2 + 2 expression Python, entrée par l'utilisateur 4 réponse de l'interpréteur après évaluation
- $\triangleright$  Utilisable en tant que "calculatrice" mais vite limité, notamment si on veut écrire un programme ou modifier son travail
- <span id="page-8-0"></span>► Concrètement, on écrira plutôt les programmes dans un éditeur de texte, le plus souvent inclus dans un Environnement de Développement Intégré (Spyder, IDLE, Pyzo...)

**[Introduction](#page-0-0) [Interpréteur](#page-9-0)**

- <span id="page-9-0"></span>1. On écrit son programme, de préférence sous forme de **fonctions**
	- pas d'input ni de print
	- $\triangleright$  mais des arguments et une valeur de retour

**[Introduction](#page-0-0) [Interpréteur](#page-10-0)**

- 1. On écrit son programme, de préférence sous forme de **fonctions**
	- pas d'input ni de print
	- $\triangleright$  mais des arguments et une valeur de retour
- <span id="page-10-0"></span>2. On fait évaluer les fonctions par l'interpréteur (mais elles ne sont pas encore exécutées)

**[Introduction](#page-0-0) [Interpréteur](#page-11-0)**

- 1. On écrit son programme, de préférence sous forme de **fonctions**
	- pas d'input ni de print
	- $\triangleright$  mais des arguments et une valeur de retour
- 2. On fait évaluer les fonctions par l'interpréteur (mais elles ne sont pas encore exécutées)
- <span id="page-11-0"></span>3. On teste ses fonctions avec des paramètres réels dans l'interpréteur, qui permet d'observer les valeurs renvoyées

**[Introduction](#page-0-0) [Interpréteur](#page-12-0)**

- 1. On écrit son programme, de préférence sous forme de **fonctions**
	- pas d'input ni de print
	- $\triangleright$  mais des arguments et une valeur de retour
- 2. On fait évaluer les fonctions par l'interpréteur (mais elles ne sont pas encore exécutées)
- <span id="page-12-0"></span>3. On teste ses fonctions avec des paramètres réels dans l'interpréteur, qui permet d'observer les valeurs renvoyées
- 3bis. On peut aussi placer des tests d'appels aux fonctions dans le code source mais attention, pour que le résultat s'affiche il faut un print

Plan

## [Premiers pas avec Python](#page-2-0) [Variables et types de base](#page-13-0)

[Constructions algorithmiques](#page-19-0) **[Divers](#page-26-0)** 

<span id="page-13-0"></span>[Listes Python](#page-30-0) [Pourquoi on n'appelle pas ça des tableaux ?](#page-32-0) [Itération sur une liste](#page-36-0) [Listes et fonctions](#page-38-0)

### Les variables

Euriables ne se déclarent pas, elles sont définies à partir de leur première affectation

```
>> x = 42>> x + 143
>> x = y + 1NameError: name 'y' is not defined
```
### Les variables

Euriables ne se déclarent pas, elles sont définies à partir de leur première affectation

```
>> x = 42>> x + 143
>> x = y + 1NameError: name 'y' is not defined
```
 $\blacktriangleright$  Typage dynamique

```
>> x + 143
\gg \ge x = [1, 2, 3]>> x + 1TypeError: can only concatenate list
   (not "int") to list 9 / 30
```
## Types de données de base

- ▶ Entiers longs illimités : 0, -4, 42, 123456789000987654321
	- ▶ opérations usuelles dont // (quotient euclidien) et \*\* (exponentiation)
- $\blacktriangleright$  Flottants : 0.0, 0.5, .5,  $-1$ ., 1.2e+20
	- $\triangleright$  pas « 0, 2 » !
	- $\triangleright$  opérations usuelles dont / (quotient décimal)
	- $\triangleright$  précision liée à la machine, en général 64 bits
- <span id="page-16-0"></span>• Conversions implicites automatiques lorsque c'est nécessaire (par exmeple pour évaluer 42/17)

# Types de données de base (suite)

- <sup>I</sup> Chaînes de caractères : trois formes
	- $\blacktriangleright$  "Bonjour"
	- ▶ 'Au revoir' (équivalentes)
	- <sup>I</sup> """Rebonjour""" (autorise les retours à la ligne)
- ▶ Booléens : True et False
	- $\triangleright$  opérateurs logiques : and or not
	- relations de comparaisons usuelles ==  $!=$   $\lt$  >  $\lt$   $\lt$  >  $\gt$  =
- $\triangleright$  Pour convertir explicitement une valeur dans un autre type :

```
>>> int(3.14)
3
\gg str(42)'42'
```
## Utilisation de librairies

Exemple : fonctions mathématiques dans le module math

- ▶ Deux possibilités d'accès :
	- <sup>I</sup> Import du module et accès depuis le module

<span id="page-18-0"></span>>>> import math >>> math.sqrt(2.0) 1.4142135623730951

- ► Import spécifique de la fonction et accès direct >>> from math import sqrt  $>>$  sqrt $(2.0)$ 1.4142135623730951
- ► Listing des fonctions et constantes : dir(math)
- ▶ Aide embarquée : **help**(math.ceil) ou même **help**(math)

**[Introduction](#page-0-0) [Interpréteur](#page-19-0) [Constructions](#page-19-0)**

#### Plan

#### [Premiers pas avec Python](#page-2-0) [Variables et types de base](#page-13-0) [Constructions algorithmiques](#page-19-0) **[Divers](#page-26-0)**

<span id="page-19-0"></span>[Listes Python](#page-30-0) [Pourquoi on n'appelle pas ça des tableaux ?](#page-32-0) [Itération sur une liste](#page-36-0) [Listes et fonctions](#page-38-0)

**[Introduction](#page-0-0) [Interpréteur](#page-20-0) [Constructions](#page-20-0)**

## Fonctions

- **def** moyenne (a , b ): *# d é finition de la fonction*  $s = a + b$ **return** s / 2
- <span id="page-20-0"></span>m = moyenne (42 , 3) *# appel à la fonction*  $m = moyenne(x, 1)$ 
	- $\triangleright$  corps de la fonction indenté
	- pas de type pour les arguments ni pour la valeur de retour
	- <sup>I</sup> par défaut : **return** None
	- ▶ Attention à la délimitation des blocs : un **return** mal indenté peut coûter très cher...

```
Introduction
 Interpréteur
    Constructions
```
## Condition : if/then/else

- $\triangleright$  Si alors
	- **def abs**( x ): **if**  $x < 0$ :  $\#$  *ne* pas oublier le ':'  $x = -x$ **return** x *# indentation signifiante*
- $\triangleright$  Si alors sinon

```
def abs( x ):
    if x < 0:
         return -x
    else :
         return x
```
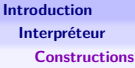

## **Boucles**

 $\triangleright$  Boucle conditionnelle (classique)

while  $x \leq 42$ :

<span id="page-22-0"></span>x = x + 1 *# indentation signifiante*

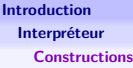

## **Boucles**

 $\triangleright$  Boucle conditionnelle (classique)

**while** x <= 42:

x = x + 1 *# indentation signifiante*

Boucle inconditionnelle (particulière en Python, mais à l'usage plus pratique à utiliser)

<span id="page-23-0"></span>**for** variable **in** iterable : instructions

```
Introduction
  Interpréteur
    Constructions
```
## **Boucles**

 $\triangleright$  Boucle conditionnelle (classique)

**while** x <= 42:

x = x + 1 *# indentation signifiante*

► Boucle inconditionnelle (particulière en Python, mais à l'usage plus pratique à utiliser)

```
for variable in iterable :
    instructions
```
 $\triangleright$  Qu'est-ce qu'un itérable ? Liste, chaîne... :

```
s = 0for e in [1 ,2 ,3]:
   s + = efor c in ' abc ':
   print ( c ) 16 / 30
```

```
Introduction
  Interpréteur
    Constructions
```
## Un itérable pratique

```
\triangleright Parcourir les nombres de 0 a N - 1 :
  for i in range (10):
       print ( i )
  # Affiche les nombres de 0 a 9 inclus
\triangleright Parcourir les nombres de M à N − 1 :
  for i in range (7 , 10):
       print ( i )
  # 7
  # 8
  # 9
\triangleright Avec un pas :
  for i in range (0 , 10 ,2):
       print ( i )
  # Affiche 0 , 2 , 4 , 6 , 8 17 / 30
```
**[Introduction](#page-0-0) [Interpréteur](#page-26-0) [Divers](#page-26-0)**

#### Plan

#### [Premiers pas avec Python](#page-2-0)

[Variables et types de base](#page-13-0) [Constructions algorithmiques](#page-19-0) **[Divers](#page-26-0)** 

<span id="page-26-0"></span>[Listes Python](#page-30-0) [Pourquoi on n'appelle pas ça des tableaux ?](#page-32-0) [Itération sur une liste](#page-36-0) [Listes et fonctions](#page-38-0)

**[Introduction](#page-0-0) [Interpréteur](#page-27-0) [Divers](#page-27-0)**

# Quelques astuces à connaître

 $\triangleright$  Commentaires : Tout ce qui suit un *#* sur une ligne est ignoré

 $\blacktriangleright$  Affectation multiple simultanée

<span id="page-27-0"></span>
$$
x, y = 14, 42
$$

**[Introduction](#page-0-0) [Interpréteur](#page-28-0) [Divers](#page-28-0)**

# Quelques astuces à connaître

 $\triangleright$  Commentaires : Tout ce qui suit un *#* sur une ligne est ignoré

 $\blacktriangleright$  Affectation multiple simultanée

$$
x, y = 14, 42
$$

<span id="page-28-0"></span> $x, y = y, x$ 

```
Introduction
  Interpréteur
    Divers
```
#### Les entrées / sorties

 $\blacktriangleright$  La saisie clavier :

```
# Lire une chaine
ch = input ("Entrez une chaine : ")
```

```
# Lire un entier
# ( lecture de chaine puis conversion )
nb = int ( input ( " Entrez un nombre : " ))
```
 $\blacktriangleright$  Affichage :

```
print ( " toto " )
print (42)
print ( " toto " , 42)
```
 $\blacktriangleright$  II y a une conversion automatique des arguments en str.

**[Introduction](#page-0-0) [Listes Python](#page-30-0)**

### Plan

[Premiers pas avec Python](#page-2-0) [Variables et types de base](#page-13-0) [Constructions algorithmiques](#page-19-0) **[Divers](#page-26-0)** 

#### [Listes Python](#page-30-0)

<span id="page-30-0"></span>[Pourquoi on n'appelle pas ça des tableaux ?](#page-32-0) [Itération sur une liste](#page-36-0) [Listes et fonctions](#page-38-0)

**[Introduction](#page-0-0) [Listes Python](#page-31-0)**

### Les listes Python

► éléments entre [ ] séparés par des,

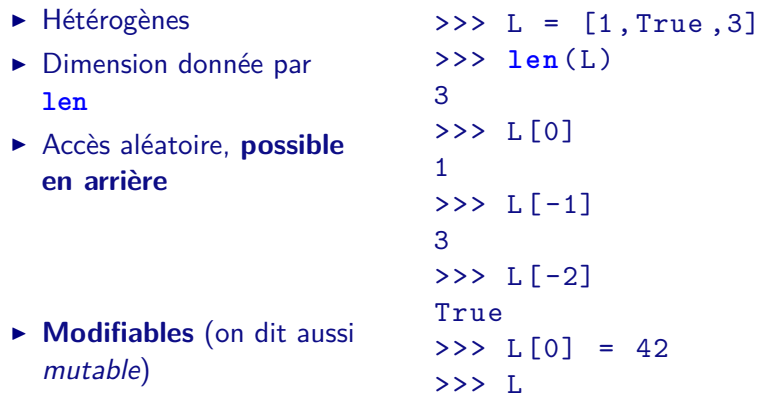

<span id="page-31-0"></span>[42 , True , 3]

**[Listes Python](#page-32-0)**

**[Pourquoi on n'appelle pas ça des tableaux ?](#page-32-0)**

Plan

[Premiers pas avec Python](#page-2-0) [Variables et types de base](#page-13-0) [Constructions algorithmiques](#page-19-0) **[Divers](#page-26-0)** 

<span id="page-32-0"></span>[Listes Python](#page-30-0) [Pourquoi on n'appelle pas ça des tableaux ?](#page-32-0) [Itération sur une liste](#page-36-0) [Listes et fonctions](#page-38-0)

**[Listes Python](#page-33-0)**

**[Pourquoi on n'appelle pas ça des tableaux ?](#page-33-0)**

## Mais aussi...

#### Ajout en queue append

- ► Prend l'élément à rajouter en argument
- $\blacktriangleright$  Modifie le tableau
- $\triangleright$  Ne renvoie rien

 $>> L = [42, True, 3]$  $\rightarrow$   $\rightarrow$  L. append  $(4)$ >>> L

 $[42, True, 3, 4]$ 

#### Retrait en queue pop

- $\triangleright$  Ne prend pas d'argument
- $\blacktriangleright$  Modifie le tableau
- ▶ Renvoie l'élément retiré
- $>> L.pop()$
- 4  $>>$  T.
- <span id="page-33-0"></span>[42 , True , 3]

**[Listes Python](#page-34-0)**

**[Pourquoi on n'appelle pas ça des tableaux ?](#page-34-0)**

## Mais aussi...

#### Ajout en queue append

- ► Prend l'élément à rajouter en argument
- $\blacktriangleright$  Modifie le tableau
- $\triangleright$  Ne renvoie rien

 $>> L = [42, True, 3]$  $\rightarrow$   $\rightarrow$  L. append  $(4)$ 

- >>> L
- $[42, True, 3, 4]$

#### Retrait en queue pop

- $\triangleright$  Ne prend pas d'argument
- $\blacktriangleright$  Modifie le tableau
- ▶ Renvoie l'élément retiré
- $>> L.pop()$
- $>>$  T.

4

<span id="page-34-0"></span>[42 , True , 3]

En Python, on parle donc plutôt de listes que de tableaux.

**[Listes Python](#page-35-0)**

**[Pourquoi on n'appelle pas ça des tableaux ?](#page-35-0)**

## Quelques explications

#### Une liste est un objet

► La plupart des opérations de manipulation sont donc des méthodes.

>>> nomdelaliste . nomdelamethode (...)

▶ Comme pour les modules :

>>> **dir**( maliste ) *# liste des methodes* >>> **help** ( maliste . methode ) *# doc d ' une methode*

Attention : ce ne sont pas des listes chaînées

- $\triangleright$  accès et modification aléatoire en temps constant
- <span id="page-35-0"></span>▶ ajout et suppression en temps constant amorti **25** / 30

**[Introduction](#page-0-0) [Listes Python](#page-36-0) [Itération sur une liste](#page-36-0)**

#### Plan

[Premiers pas avec Python](#page-2-0) [Variables et types de base](#page-13-0) [Constructions algorithmiques](#page-19-0) **[Divers](#page-26-0)** 

#### [Listes Python](#page-30-0)

<span id="page-36-0"></span>[Pourquoi on n'appelle pas ça des tableaux ?](#page-32-0) [Itération sur une liste](#page-36-0) [Listes et fonctions](#page-38-0)

**[Introduction](#page-0-0) [Listes Python](#page-37-0) [Itération sur une liste](#page-37-0)**

## Exemple : extraction d'une sous-liste

Rappel : quand on écrit **for** x **in** a, la variable x prend successivement toutes les valeurs des éléments de a.

Seuil

```
def seuil(L, s):
    M = \lceilfor x in L :
         if x > s :
             M. append(x)return M
```
#### Plan

[Premiers pas avec Python](#page-2-0) [Variables et types de base](#page-13-0) [Constructions algorithmiques](#page-19-0) **[Divers](#page-26-0)** 

#### [Listes Python](#page-30-0)

<span id="page-38-0"></span>[Pourquoi on n'appelle pas ça des tableaux ?](#page-32-0) [Itération sur une liste](#page-36-0) [Listes et fonctions](#page-38-0)

```
Introduction
 Listes Python
    Listes et fonctions
```
## Attention au passage de paramètres

```
En Python, tout est référence :
def f ( t ):
     t [2] = 0a = [1, 2, 3, 4, 5]f(a)print (a) \# [1, 2, 0, 4, 5]
```
<span id="page-39-0"></span>pour tous les types de données mutables.

# Comparaison mutable / non-mutable

<span id="page-40-0"></span>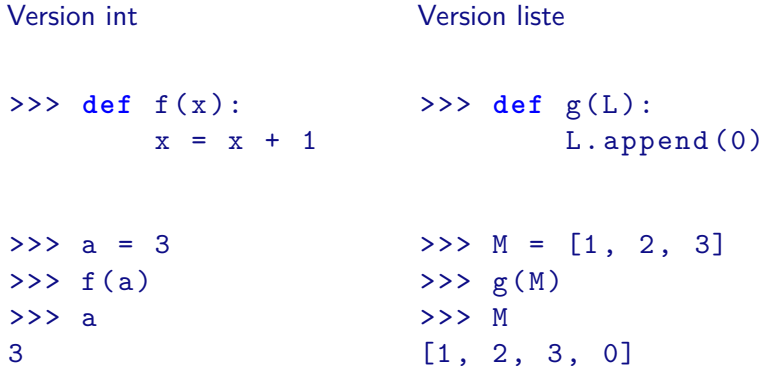

# Comparaison mutable / non-mutable

<span id="page-41-0"></span>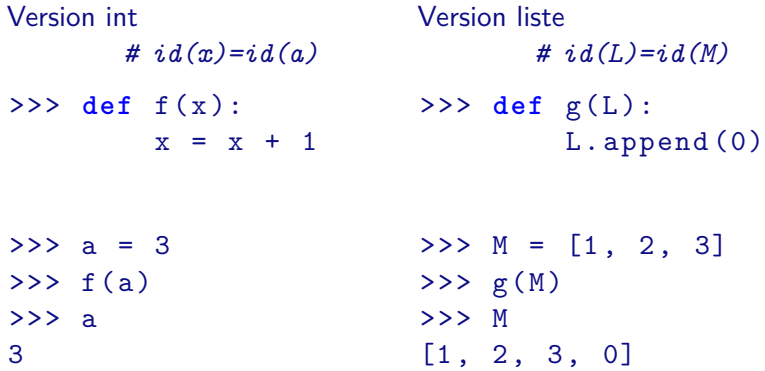

# Comparaison mutable / non-mutable

<span id="page-42-0"></span>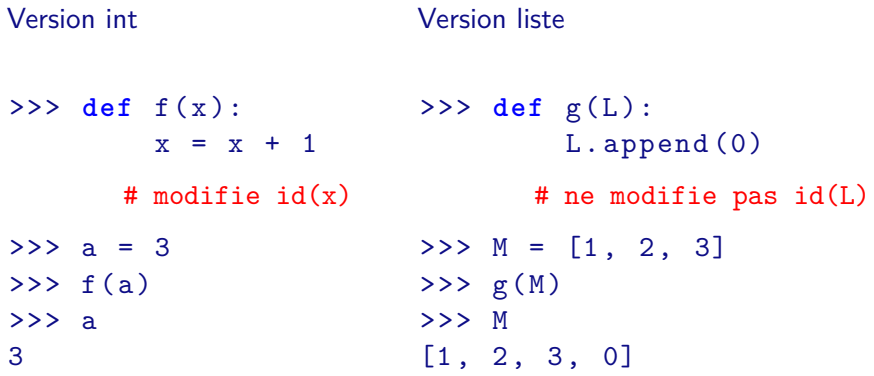